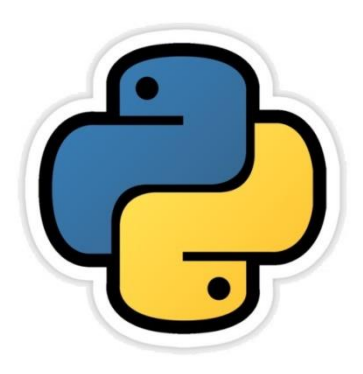

# **Cyber Safety**

सीबीएसई पाठ्यक्रम पर आधारित

कक्षा -11

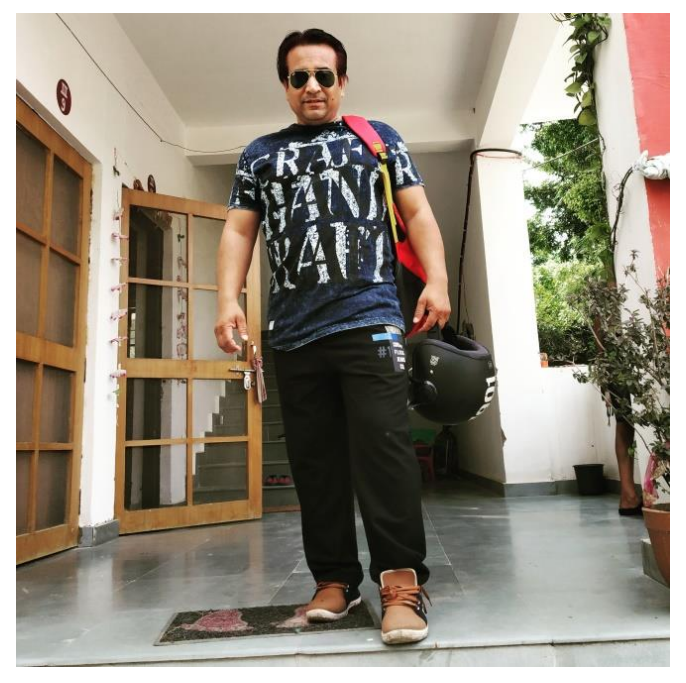

द्वारा: **संजीव भदौरिया स्नातकोत्ति शिक्षक (संगणक शवज्ञान ) क े ० शव० बािाबंकी (लखनऊ संभाग)**

- अधुननक जीवन हम नबना internet केसपने मेंभी नहीं सोच सकते हैं| जहााँ एक ओर internet ने हमें ढेर सारी सुविधाएँ मुहैया कराई हैं और बहुत से काम अत्यंत आसान बना दिए हैं |
- वहीं दूसरी ओर यदि इसको सही से इस्तेमाल न दकया जायेतो सुरक्षा के नलए खतरेभी बहुत हैं|
- अतः हमारे लिए यह जानना बहुत ज़रूरी है कि internet पर क्या क्या खतरे हो सकते हैं? Internet पर काम करनेके क्या क्या चुनौतियाँ और जोखिम हो सकते हैं ?
- आस ऄध्याय मेंहम आन्हीं सब के बारे में विस्तार से अध्ययन करेंगे |

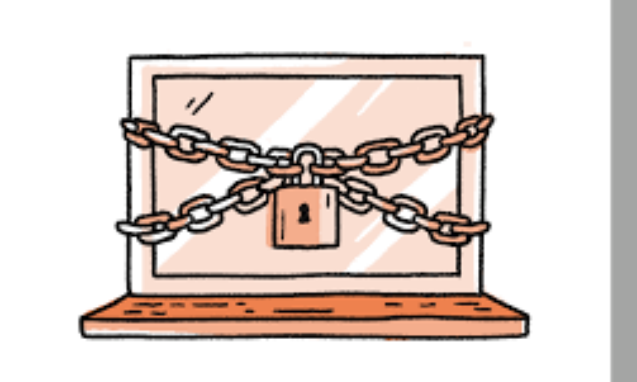

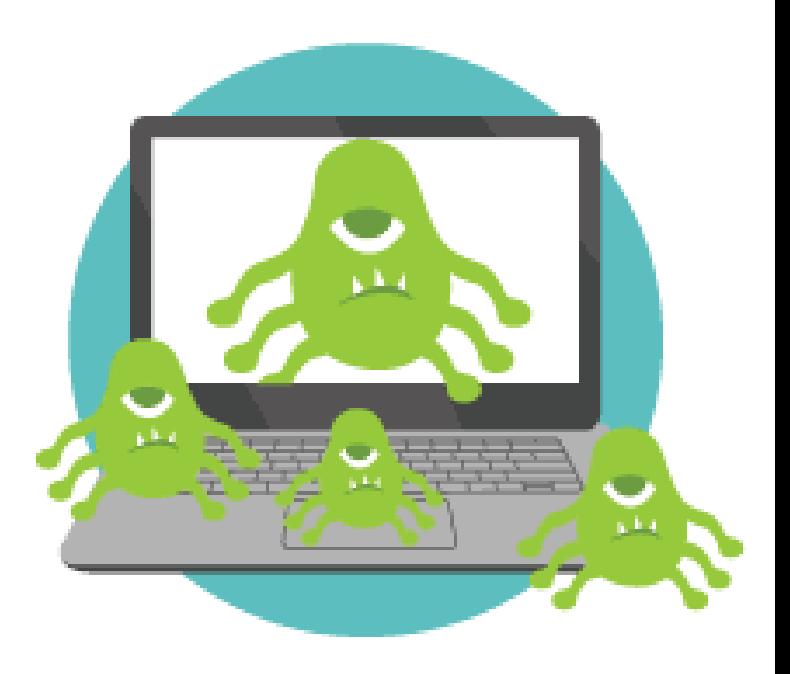

# Cyber Safety क्या है?

• Internet को सुरक्षित और ज़िम्मेदारी के साथ प्रयोग करना Cyber Safety कहलाता है ताकि व्यक्तिगत जानकारी(personal information) सुरक्षित रहे और किसी दूसरे की information के लिए खतरे का कारण न बने |

# Web को सुरनक्षत तरीके से browse करना

- आजकल web पर कार्य अत्यंत ज़रूरी हो गया है इसलिए ये जानना भी ज़रूरी है कि कितने प्रकार के खतरों का सामना करन<u>ा पड़ सकता है | इसके लिए निम्न</u> बातों का ध्यान रखना अवश्यक है -
- –क्या क्या संभानवत खतरे(Possible Dangers) हैं?
- –इनको कैसे नज़रंदाज़ किया जाए ?
- –वेब ब्राईज़ करतेसमय अप को कैसा व्यवहार करना है?
- साथ ही ये भी ध्यान रखना है कि –
- हर साइट सुरनक्षत नहीं होती|
- जो भी अप ऑनलाआन करतेहैंवह दूसरेकेद्वारा देखी जा सकती है|
- आँनलाइन जो भी आप देखते हैं या दिखाया जाता है, ज़रूरी नहीं की वह सही हो |
- ऑनलाइन जाने से पहले अपने कंप्यूटर को सुरक्षित करना अत्यंत आवश्यक है |

संजीव भदौरिया, के० वि० बाराबंकी

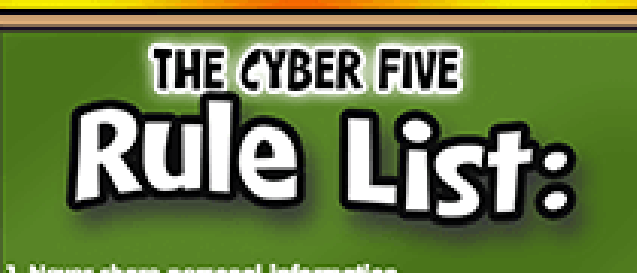

- 1. Never share personal information.
- 2. Don't download alone.
- 3. Don't respond to a bully.
- 4. Copy and Paste, Save it and Print
- 5. If you feel uncomfortable with what you see, tell an adult immediately.

#### Internet प्रयोग करते समय Identity Protection

- Identity Theft एक प्रकार का छल (fraud) है जिसमे किसी दूसरे व्यक्ति की व्यनिगत जानकारी प्रयोग करके पैसे चुराना या कोइ ऄन्य ऄनैनतक काम करना है|
- $\bullet$  ऑनलाइन identity theft किसी की personal information चुराना है जैसे -नाम, login details इत्यादि | और इस जानकारी को ऑनलाइन प्रयोग करके कोई गलत काम करना है|
- इसका सबसे सामान्य हल है कि internet पर browsing प्राइवेट की जाये या बिना नाम (Anonymous) की जाए|
- आसके पहलेहम येदेखतेहैंकी जब हम internet पर browse कर रहेहोतेहैंतब क्या क्या होता है?

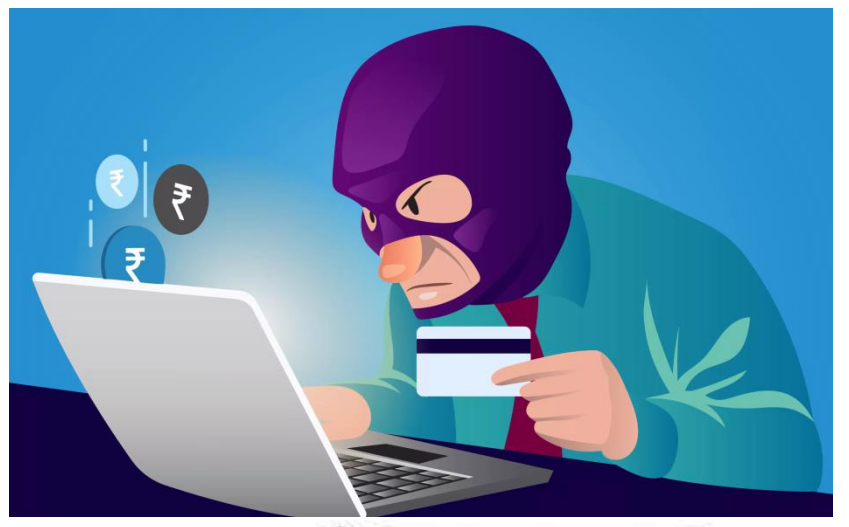

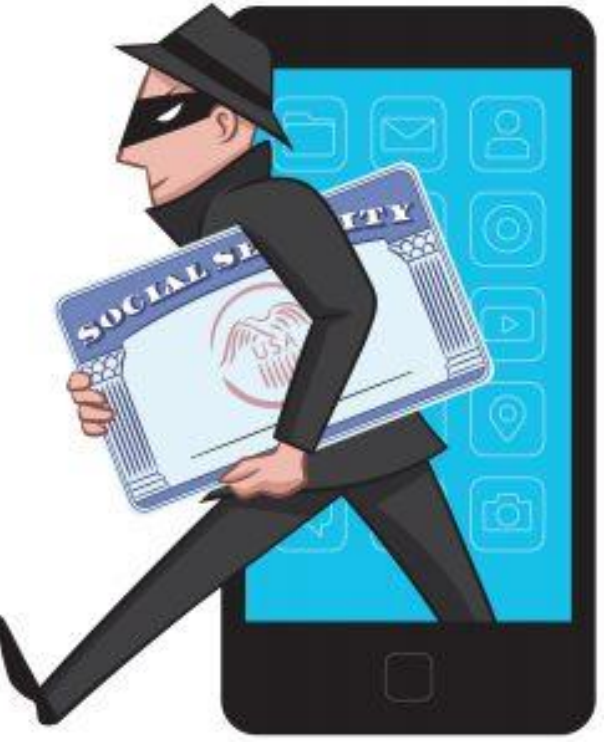

## Website अपको कइ तरह से track करती है |

- जब भी आप किसी website को visit करते हैं आपका browser आपके device के IP address केद्वारा अपकेस्थान को प्रकट कर सकता है|
- यह आपके search और browsing history को भी प्रदान कर सकता है जिसे किसी अन्य के द्वारा प्रयोग में लाया जा सकता है जैसे किसी विज्ञापन डाटा या मुजररम केद्वारा|
- आस प्रकार website अपको track कर लेती हैं | tracking सामान्यतया advertising network के द्वारा किया जाता है ताकि आपका एक प्रोफाइल बनाया जा सके और सटीक ad-target बनाया जा सके|
- Tracking की जानकारी अपके website के प्रयोगों के pattern के ऄधर पर बनाया जाता है | website track करने के लिए जिन चीजों का इस्तेमाल करती हैं वेननम्न हैं–

(a) IP Address: जब आप internet प्रयोग कर रहे होतेहैंतब यह अपके device का एक प्रकार का unique address होता है इसके द्वारा website अपके भौगोनलक नस्थनत(geographical location) का लगभग पता लगा सकती है|

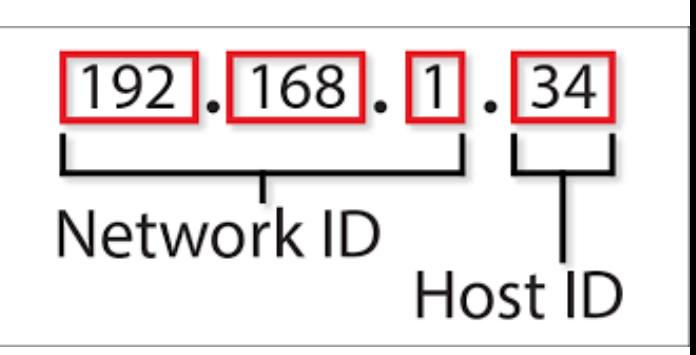

(b) Cookies और Tracking Scripts: Cookies आपके कंप्यूटर पर छोटी Text Files होती हैं जो आपकी ऑनलाइन आदतों से संबंधित जानकारी को store करती हैं | ये दो प्रकार की हो सकती हैं –

- 1. First Party Cookies: ये वो cookies होती हैं जो आपके login id, password, auto fill की जानकारी रखती हैं|
- 2. *Third Party Cookies:* ये आपकी search history, और web browsing history की जानकारी store करती हैं ताकि आपके interest की अनुसार ad दिखा सकें|

(c) HTTP Referrer : जब आप किसी link पर क्लिक करते हैं तो आपका web browser उस लिंक सेजुड़ेweb page को load करता हैऔर website को आपका पता बताता है इसे ही HTTP referrer कहतेहैं|

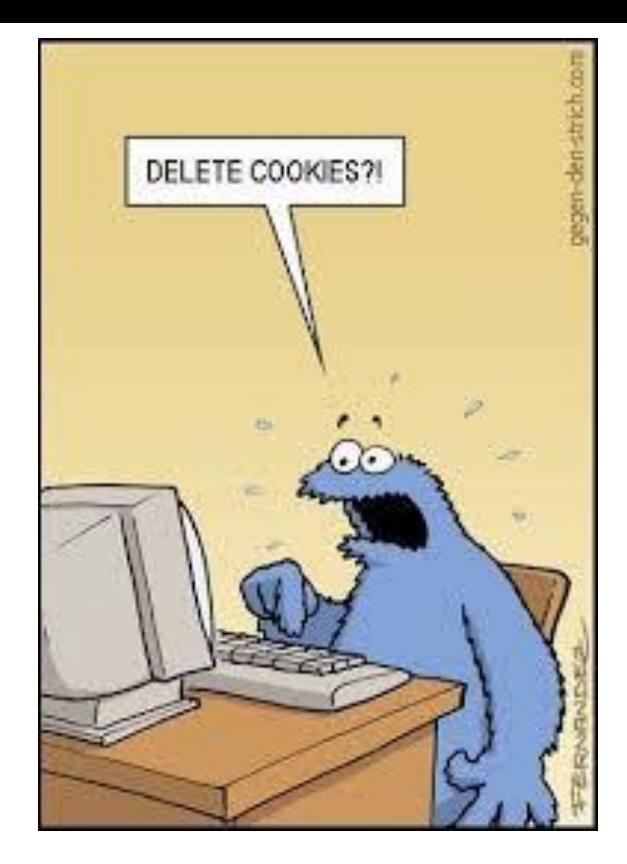

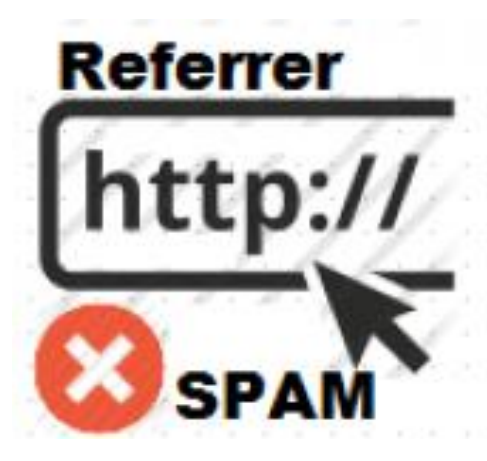

(b) Super Cookies : ये भी एक प्रकार कीCookies ही होती हैं लेकिन ये जिद्दी और स्थायी होती हैं | ये delete किये जाने के बाद भी वापस आजाती हैं | ये कई जगहों पर अपना डाटा store करती हैं जैसे Flash Cookies, Silverlight Storage, Browsing History और HTML5 local storage इत्यादि।

(c) User Agent : आप जितनी बार website से connect होते हैं उतनी बार ब्राउज़र एक user agent भेजता है |जो website को यह बताता है कि अपकेब्राईज़र और operating system को ad की नलए और डाटा चानहए |

उपरोक्त सभी चीजें आपके personal डाटा को leak कर सकती हैं जिसे आपके खिलाफ प्रयोग में लाया जा सकता है | आसका हल भी वही - Private Browsing और Anonymous Browsing

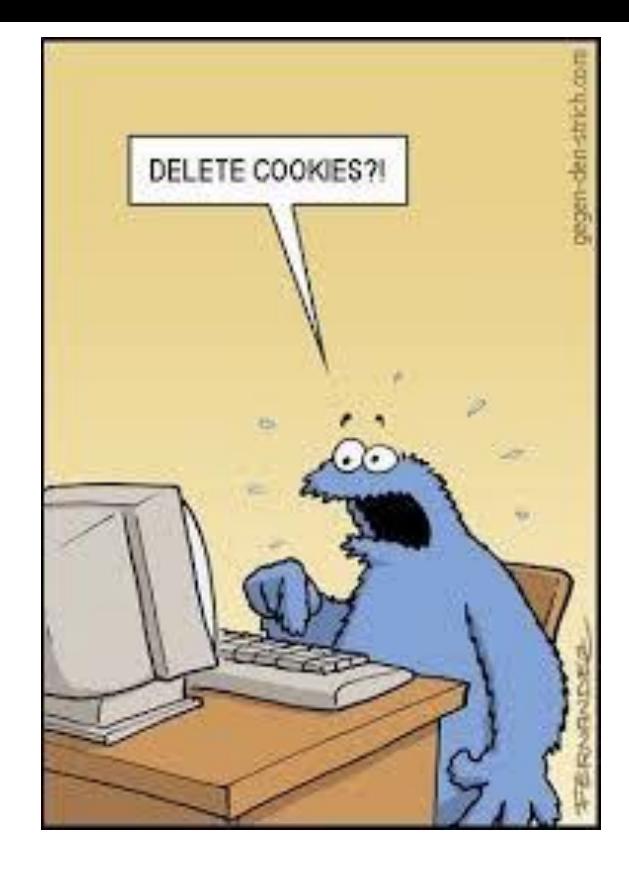

## Private Browsing और Anonymous Browsing

- Anonymous browsers दकसी भी user को नबना personal information को शेयर किये website देखने का अवसर प्रदान करते हैं |
- इसको सरकारी, गैर-सरकारी या सुरक्षा चाहने वाले लोग इसका प्रयोग कर सकते हैं|
- इसके अलावा और भी कई रास्ते हैं जिनसे personal information शेयर नहीं होती हैजैसे- Private Browsing
- Incognito browsing किसी ब्राउज़र का वह version होता है जो personal information खुलने नहीं देता है और आपकी activity को track नहीं करता है| ऐसा बैंक वगैरह के details आदि भरते समय लाभदायक होता है|
- Proxy किसी website और computer के मध्य एक बिचौलिए का कम करता है | ऐसे में website के पास जो सूचना जाती है वह उस proxy साईट की होती है|
- Virtual Private Network (VPN) किसी प्राइवेट या पब्लिक network में काम करने में सहायक होता है |जैसे – Wi-Fi, Hotspot इत्यादि | सिअक प्रयोग offices में आपस में डाटा शेयर करने के लिए प्रयोग में लाया जाता था | इससे sensitive information को बचाया जा सकता है|

#### सूचना की गोपनीयता(Confidentiality of Information)

- इसका मतलब यह है की प्राधिकृत (Authorised) व्यक्ति द्वारा sensitive और protected डाटा का access |
- ऐसा करनेकेनलए ननम्न सावधाननयांबरतनी चानहए
	- 1.जब भी संभव हो firewall का प्रयोग करें|
	- 2.Tracking को ब्लाक करने के लिए setting को नियंत्रित करें |
	- 3.जब भी संभव हो private browsing ही करें|
	- 4.जब भी internet पर कुछ पोस्ट करें सावधानी बरतें |
	- 5.जब भी अत्यंत महत्वपूर्ण सूचना website पर डालें तो safe site को परख लें |

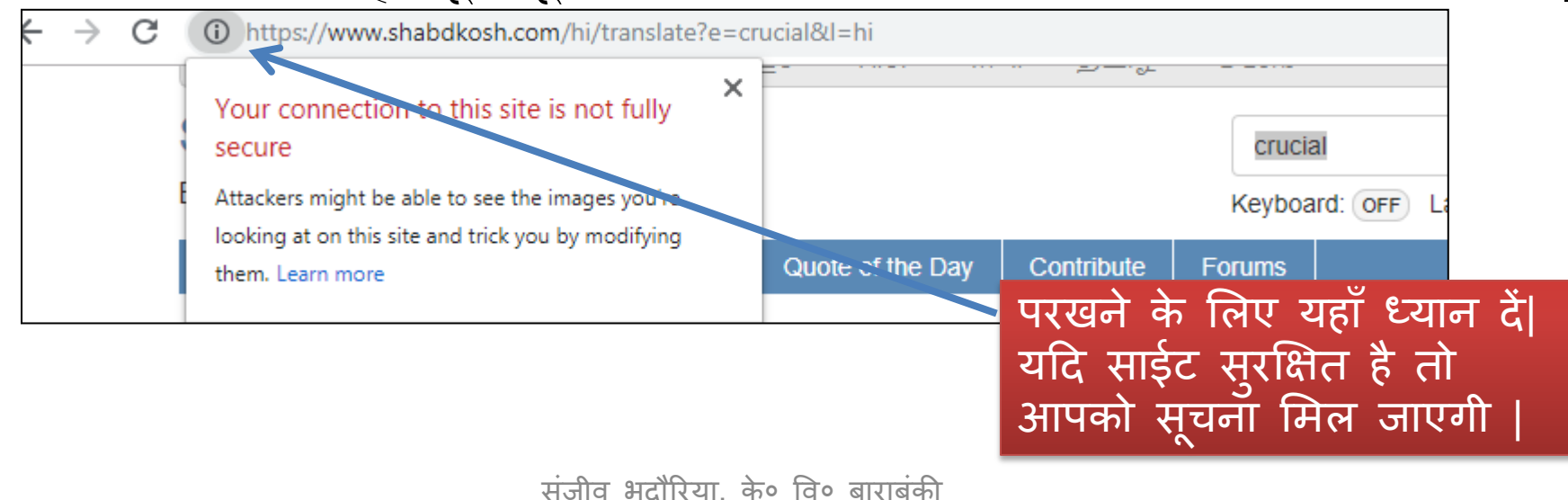

#### सूचना को गोपनीयता(Confidentiality of Information)

- 6. E-mails को सावधानी पूर्वक खोलें तथा भ्रामक संदेशों को नज़रंदाज़ करें | लुभावने विषय वाले mail को कतई न खोलें|
- 7. Wireless network पर sensitive इनफार्मेशन कतई न शेयर करें।
- 8. Public computers का प्रयोग करने से बचें जैसे साइबर कैफ़े के computers इत्यादि |
- 9. जब भी public प्लेस पर कंप्यूटर प्रयोग करेंतो ब्राईज़र की history और cookies को मिटाना न भूलें |
- 10.बैंक अदद के user name और password डालते समय virtual keyboard का प्रयोग करें|
- 11. अपनी information को सेव बिल्कुल न करें |
- 12.जब भी sensitive information स्क्रीन पर हो तो computer के सामने सेकभी न हटें|
- 13. Password सेव करने वाले feature को disable कर दें |

#### **CYBERCRIME**

- Internet, कंप्यूटर, information system, electronic communication या दकसी ऄन्य electronic device का प्रयोग करते हुए किसी अपराध को अंजाम दिया जाता है या उसमे सहभागिता की जाती है तो यह एक cybercrime है |
- कुछ सामान्य cybercrime ननम्न हैं
	- 1. Cyber Trolls and Bullying:
	- 2. Cyber Bullying
	- 3. Cyber Stalking (ऑनलाइन Harassment)
	- 4. Spreading Rumours Online (ऑनलाइन अफवाह फैलाना)
	- 5. Unethical hacking
	- 6. Stealing information etc.
- *Reporting Cybercrime :* cybercrime की रिपोर्ट सबसे पहले parents को, फिर school मैनेजमेंट को तथा फिर पुलिस में करनी चाहिए |
- Cybercrime की रिपोर्ट करना ठीक वैसा ही है जैसे किसी अन्य अपराध के लिए रिपोर्ट करना |
- रिपोर्ट के लिए लोकल पुलिस थाने में की जा सकती है
- कुछ राज्यों मेंE-FIR की सुनवधा भी है|
- गृह मंत्रालय भी सी तरह के कार्यों के लिए एक website लांच करने वाला है |

#### COMMON SOCIAL NETWORKING SITES

- एक social networking site वह web application है जिसमे लोग अपनी public profile बनाकर online लोगों (ऐसे लोग जिन्होंने खुद भी उसी प्लेटफार्म पर profile बनाया हो) से जुड़ सकते हैं और communicate कर सकते हैं | ऐसे जुड़े हुए लोगों को ऑनलाइन friends कहा जाता है |
- कुछ प्रचलित social networking site निम्न हैं –
- *Facebook*: यहाँ अपने विचार, photos, वीडियो शेयर किये जासकते है और दूसरों की पोस्ट पर प्रतिक्रिया भी दी जा सकती है |
- *Twitter*: यह एक प्रकार की microblogging है जहाँ बहुत ही छोटे सन्देश पोस्ट किये जा सकते हैं और देखे जा सकते हैं | पहले इसमें text की लम्बाई 140 characters की थी जिसे बढाकर अब 280 कर दिया गया है |
- LinkedIn: यह professionals की social साईट है | जहां लोग अपने resume इत्यादि शेयर करते हैं |
- *Instagram*: यह ऑनलाइन फोटो शेयर करने की सबसे प्रचलित साईट है |

## SOCIAL NETWORKING SITES का सही से प्रयोग

- एक social networking आजकल हर जगह है जहाँ लोग personal से लेकर professional प्रोफाइल तक बना कर रखते हैं| जिसमे anonymous रह पाना बेदह करठन हो गया है|
- हम social media से प्रत्यक्ष या अप्रत्यक्ष रूप से प्रभावित होते ही रहते हैं|
- आप ऑनलाइन जो भी करते हैं उसका एक स्थाई foot print रह जाता है और वह सालों तक सेव रहता है जिसे digital foot print भी कहते हैं |
- एक बार जो पोस्ट कर दिया उसके बाद वह पोस्ट public डोमेन में आजाती है और फिर ये सबको दिख सकती है |
- अतः पोस्ट करने से पहले अत्यंत सावधानी बरतनी चाहिए | ताकि बाद में इसका खामियाजा न भुगतना पड़े
- Social media पर कम करते समय कुछ सावधानियां और नियमों का पालन करना चाहिए ताकि आगे आने वाली असुविधाओं से बचा जा सके |
- Social media में privacy सेटिंग ज़रूर करनी चाहिए ताकि बिना आपके जान पहचान वाला user आपकी प्रोफाइल न देख सके |

#### SOCIAL NETWORKING SITES पर क्या करना चानहए?

- Social media पर आपको ज़िम्मेदारी के साथ काम करना चाहिए ताकि आप social media का सही मायने में आनंद और लाभ ले सकें |
- जिसके लिए social media के कुछ rules आपको अपनाने चाहिए -
- अपनी identity के प्रति इमानदार रहें और authentic रहें |
- Disclaimer का प्रयोग करें|
- Online झगडेन करें|
- फजी व गलत नामों का प्रयोग न करें|
- ऄपनी पहचान सुरनक्षत करें|
- जब भी कुछ पोस्ट करें तो publicity टेस्ट अवश्य करें |
- अपने audience का सम्मान करें |
- दूसरेकी भावनाओं का सम्मान करें|
- Comments को मॉननटर करतेरहें|

# धन्यवाद और अधिक पाठ्य-सामग्री हेतु निम्न लिंक पर क्लिक करें -

#### [www.pythontrends.wordpress.com](http://www.pythontrends.wordpress.com/)

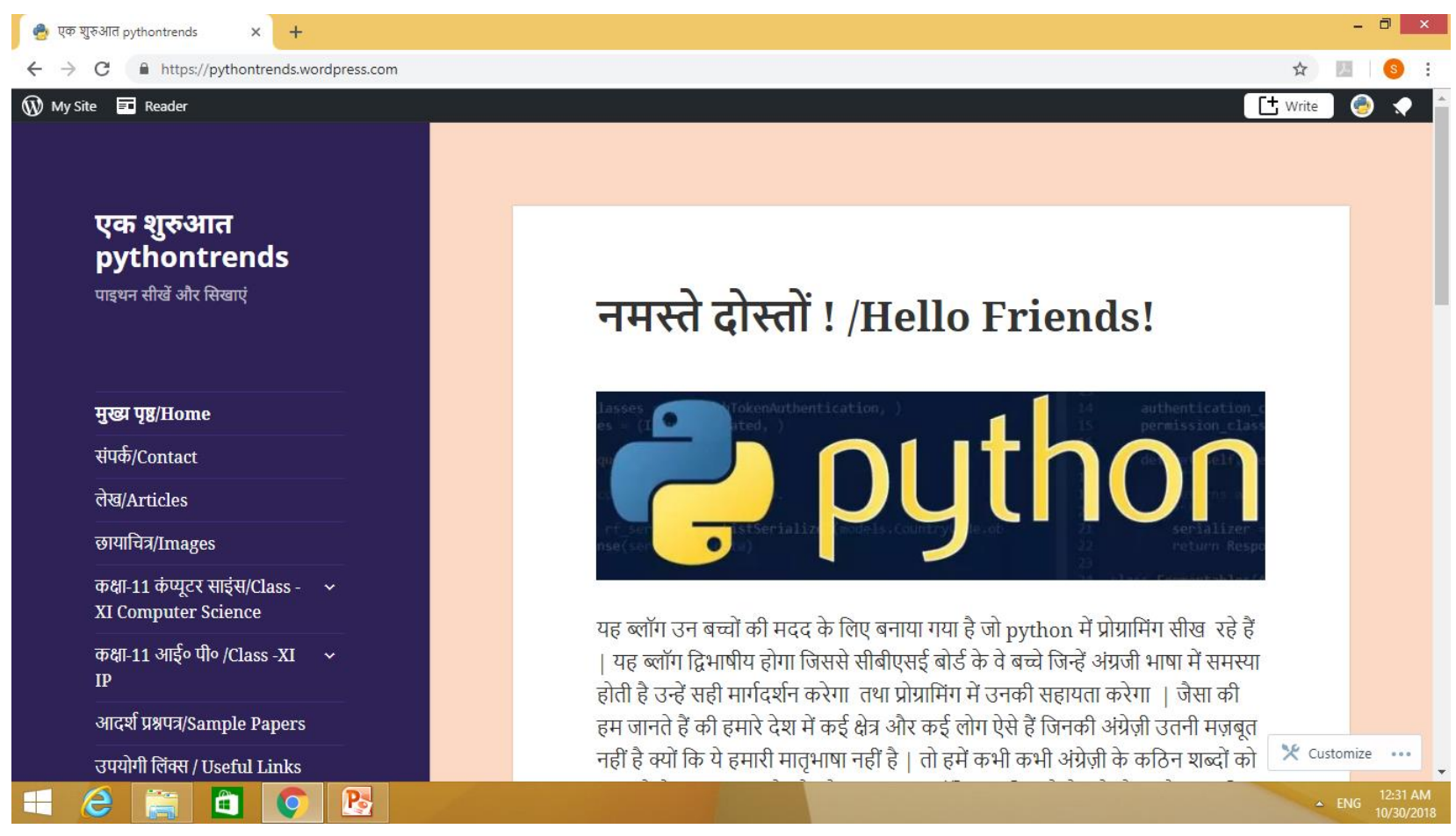